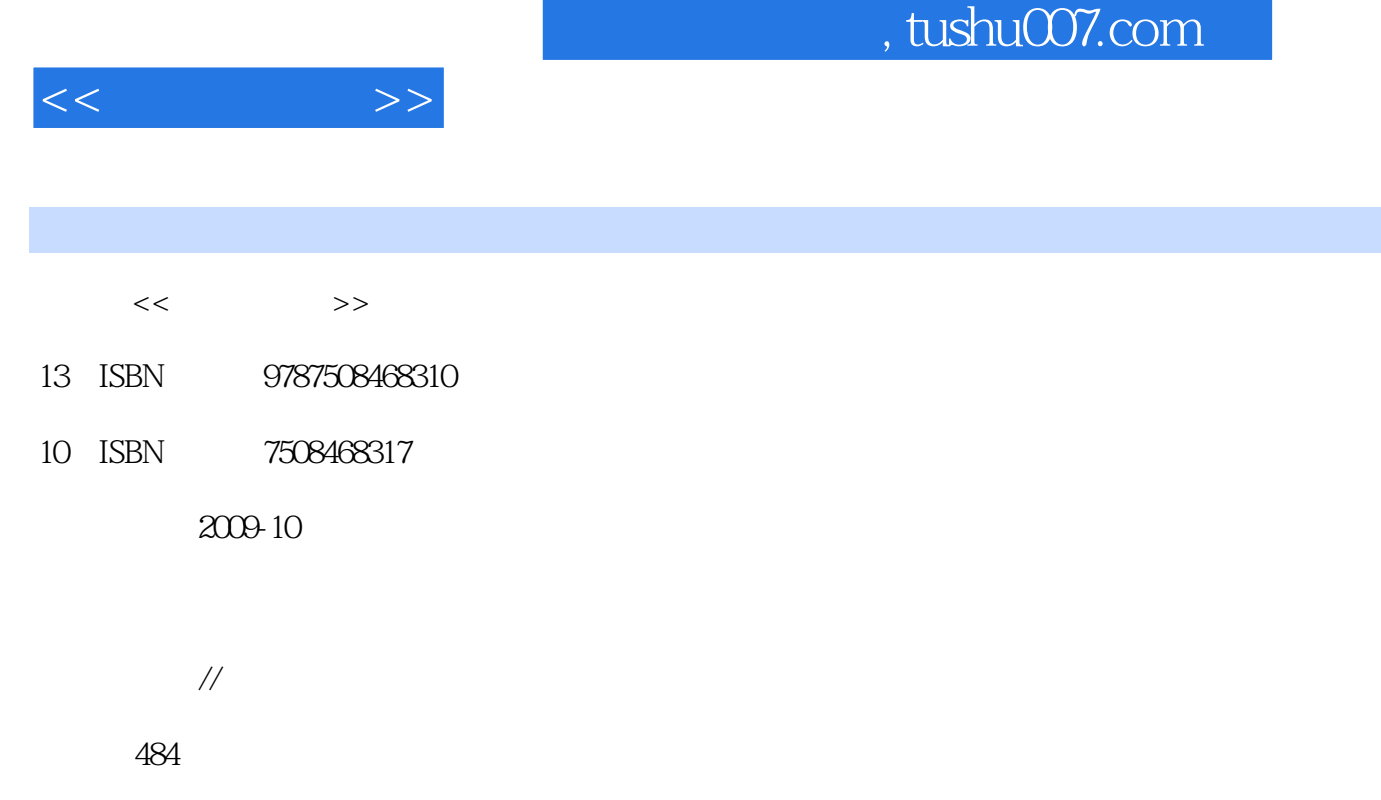

PDF

http://www.tushu007.com

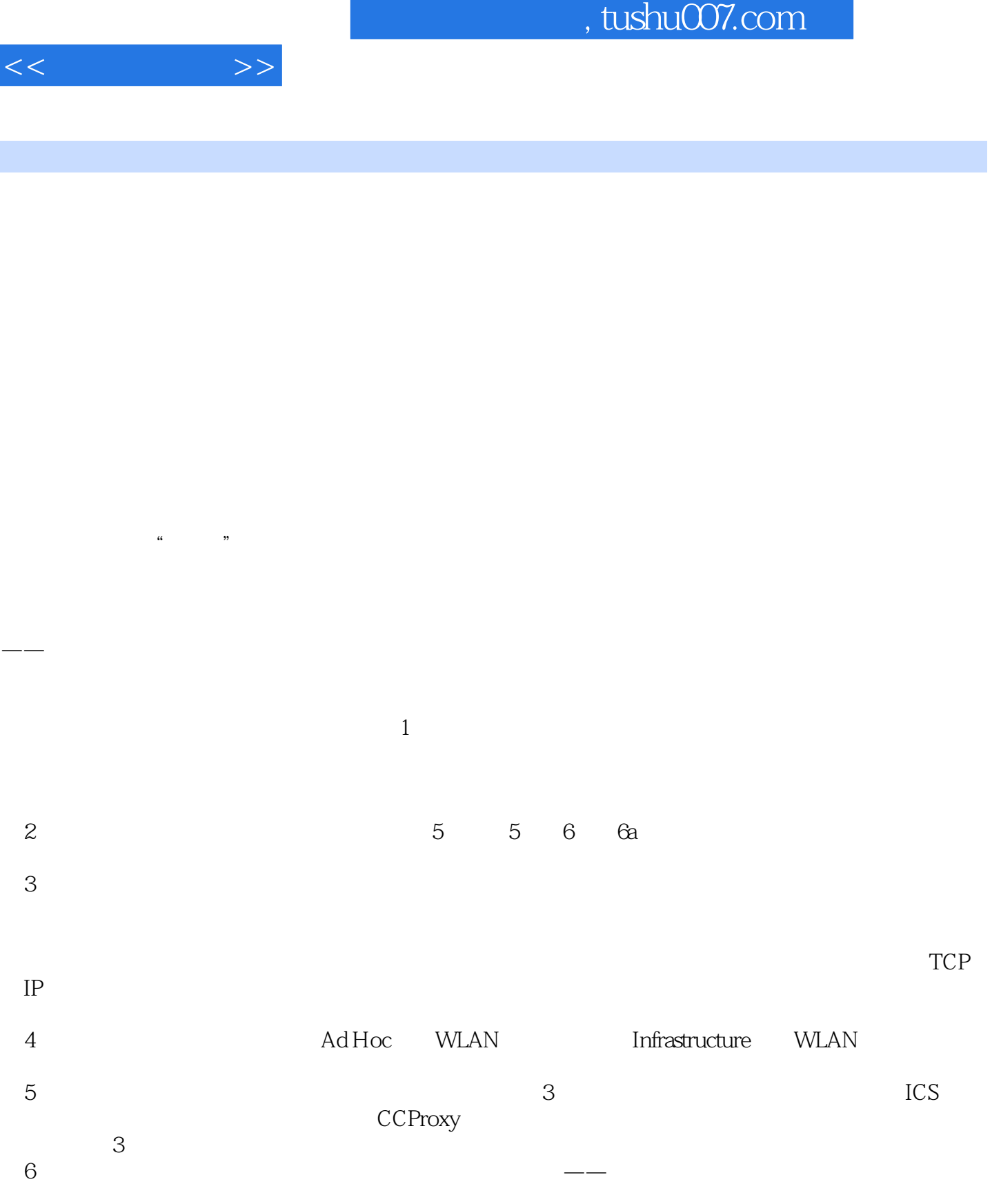

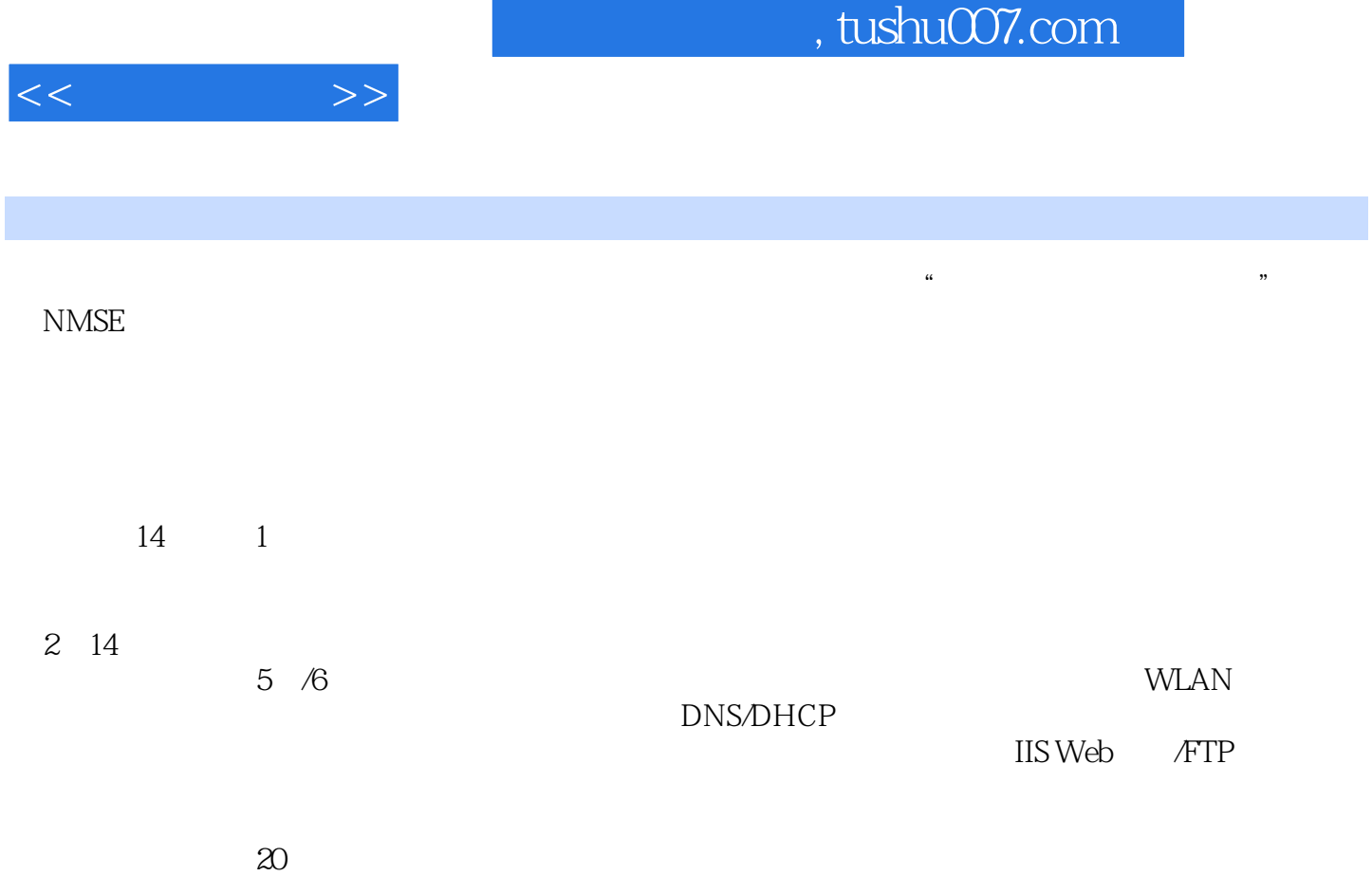

*Page 3*

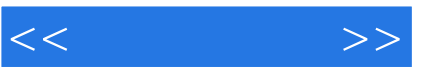

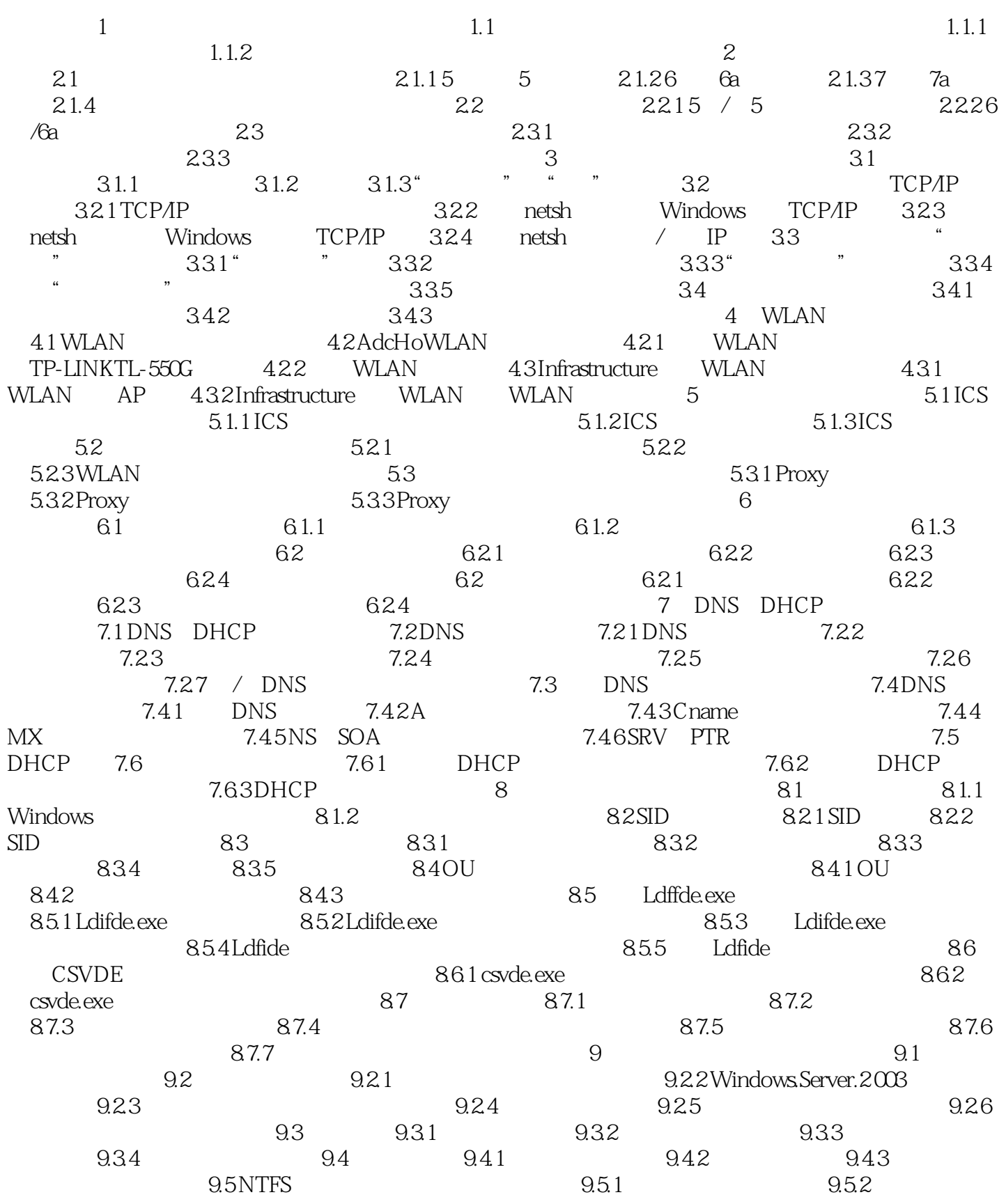

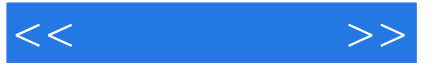

 $953NTFS$  9.6 EFS 9.6 1 EFS 9.6.2 EFS 9.6.3 EFS 9.6.3 20.4 Q 65 EFS 10 10.1 10.1 10.1.1 构10.1.2 组策略对象10.1.3 组策略模板10.2 GPMC的使用10.2.1 新旧组策略相关操作比较10.2 2 创建和链 GPO 10.2.3 GPO 10.2.4 GPO 10.2.4 GPO 10.2.4 GPO  $10.26$  10.3  $10.3$   $10.31$   $10.32$  $10.33$  10.3.4  $10.34$  $\frac{10.36}{10.36}$   $\frac{10.36}{10.36}$   $\frac{10.37}{10.37}$  $\sim$  10.38 10.39 U 11 11.1 11.1.1 11.1.2 11.1.3 11.1.3 11.2 NTBackup 11.2 1 NTBackup 11.2 2 NTBackup  $11.23$  11.24  $11.2$  11.3  $11.3$ and 11.3.2 ntbackup 11.3.3 and 11.4 to 11.4 and 11.4 to 11.4 and 11.4  $\,$  $11.41$  11.4.2  $11.5$  11.5  $11.51$ 11.52 11.6 ASR 11.6 1 ASR 11.6 ASR 11.62 ASR 12 IIS Web 12.1 IIS.6.0 Web 12.2 US  $123$  12.3.1  $1232$  12.4  $1241$  $\sim$   $\frac{1242}{1242}$   $\frac{1243}{1244}$  $12.5$  NTFS  $12.5$  12.5.1 12.5.2 NTFS 12.5.3 12.5.4  $125$ <br>  $1252$  NTFS<br>  $1253$ <br>  $1253$ <br>  $1254$ <br>  $1255$ <br>  $1265$ <br>  $1265$ <br>  $1261$ <br>  $1262CA$ <br>  $1262CA$  $126$ SSL $1262CA$ 12.6 3 IIS.60 Web 12.6 4 IIS.60 12.6.5 SSL 13 IIS.FTP 13.1 FTP 13.2 IISFTP 3 13.3 FTP 13.3.1 IIS.FTP 1332 FTP 1333 FTP IP 13.4  $\text{FTP}$  and  $13.41 \text{FTP}$  and  $13.42 \text{FTP}$ 13.4.3 FTP 13.5 AD FTP 13.5 AD 13.5.1 AD  $FTP$  and  $13.5.2$  and  $13.5.2$  and  $13.5.3$ FTP 13.54 AD FTP 13.55 AD FTP  $136$  FTP  $1361$  FTP  $1362$ 13.63 13.64 Linkd 13.6.5 Junction 13.6 6 SH Junction and the set of the set of the 14 set of the 14.1 POP3 and 14.1 POP3 14.1.1 POP3 14.1.2 POP3 14.1.3 POP3 14.1.4 SMTP 14.1.5 14.1.6 14.1.7 14.2 CMailServer 14.2 CMailServet 14.2.2  $CMai$ Servei $14.23$  and  $14.23$  and  $14.24$ CMailServei 14.2.5 14.2.3 14.2.6 14.2.7 14.2.5 14.2.8 CMailServei

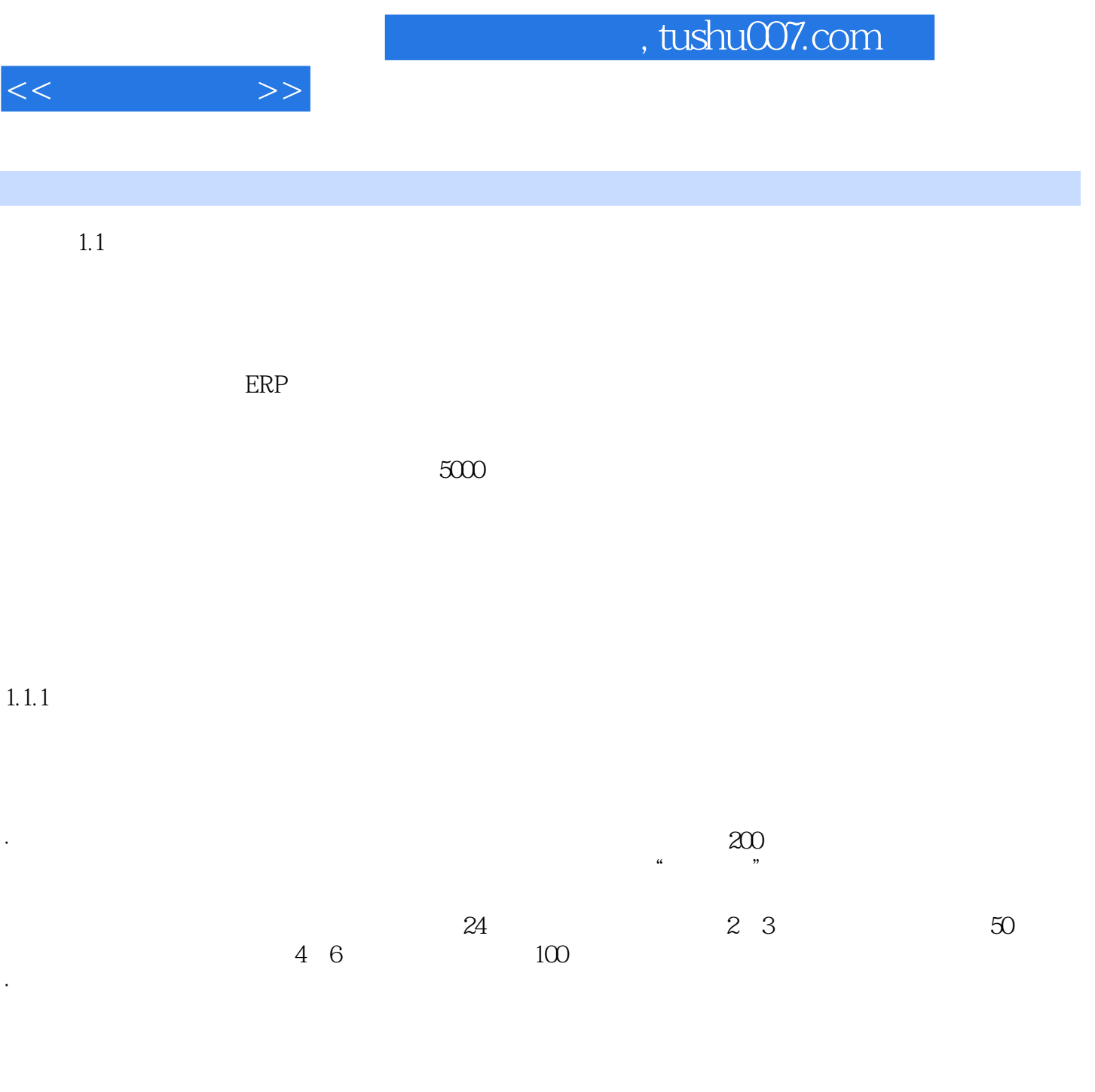

Windows

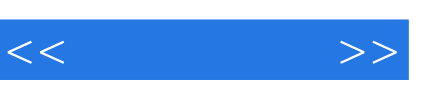

 $(\hspace{7mm})$ :

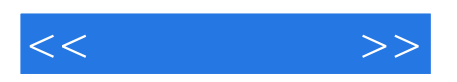

本站所提供下载的PDF图书仅提供预览和简介,请支持正版图书。

更多资源请访问:http://www.tushu007.com